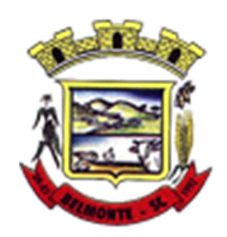

**Estado de Santa Catarina Município de Belmonte Caderno de Provas Edital de Processo Seletivo nº 005/2015** 

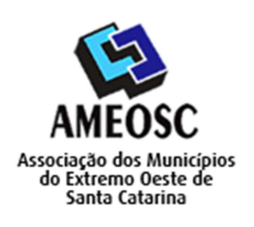

**CARTÃO RESPOSTA** 

 **Prova:** Conhecimento Especifico Português Matemática

# Prova para provimento do cargo de: *PROFESSOR DE INFORMÁTICA HABILITADO (QUADRO 01)*

# **TIPO DE PROVA: 01 GABARITO**

#### **INSTRUÇÕES:**

- Deixe sobre a carteira apenas o documento de identificação e a caneta esferográfica de tinta preta ou azul, de material transparente.
- Preencha o **CARTÃO DE IDENTIFICAÇÃO**, com as informações solicitadas.
- Confira se sua prova é para o cargo ao qual se inscreveu e se a mesma contém 20 questões, numeradas de 1 a 20. Caso contrário, informe imediatamente ao fiscal de sala.
- Não serão aceitas reclamações posteriores por falha de impressão e/ou total de questões.
- Para cada questão existe apenas **UMA** resposta certa.
- A resposta certa deve ser marcada no **CARTÃO DE RESPOSTA.**

#### **VOCÊ DEVE:**

- Verificar o **TIPO DE SUA PROVA**, descrito acima, e preencher o quadrado do **CARTÃO DE RESPOSTA** ao qual ela corresponder, conforme ao lado demonstrado.
- Verificar, no caderno de provas qual é a letra (A, B, C, D) da resposta que você escolheu e preencher essa letra no **CARTÃO DE RESPOSTA.**
- Forma correta de preencher o **Tipo de Prova** e o **Cartão de Resposta (Gabarito): →**

#### **ATENÇÃO:**

- As marcações duplas, rasuradas ou marcadas diferente do modelo acima, ocasionará a anulação de sua prova e/ou questões.
- É de responsabilidade do candidato o preenchimento dos dados do **CARTÃO DE RESPOSTA.**
- A prova terá duração de **02h30min**, incluído neste horário, o tempo para o preenchimento do **CARTÃO DE RESPOSTA**.
- A saída da sala só poderá ocorrer depois de decorridos 30 (trinta) minutos do início das provas.
- Ao sair da sala, entregue o **CARTÃO DE RESPOSTA** e o **CARTÃO DE IDENTIFICAÇÃO** ao fiscal da sala e retire-se imediatamente do local de aplicação das provas.

## **QUESTÕES DE CONHECIMENTO ESPECÍFICO**

- 01. Qual alternativa abaixo é uma memória secundária do computador?
	- A) Memória Rom.
	- B) Memória Ram.
	- C) Memória Cache.
	- **D) HD.**

02. No Painel de Controle do Windows XP se apertarmos a tecla F1, qual janela abrirá?

### **A) Centro de Ajuda e Suporte.**

- B) Imprimir.
- C) Localizar.
- D) Windows Update.

03. A memória \_\_\_\_\_\_\_\_\_\_\_\_\_\_\_é uma pequena quantidade de memória localizada perto do processador.

Preenche adequadamente a lacuna acima:

- A) Ram
- **B) Cache.**
- C) Rom.
- D) Não volátil.

04. Das alternativas abaixo, qual é um dispositivo de Entrada e Saída do computador?

- A) Caixas de Som.
- B) Web Cam.
- **C) Monitor Touchscreen.**
- D) Scanner.

05. A placa mãe do computador também é chamada de:

- A) Bios.
- B) Gabinete.
- C) Placa primária.
- D) **Placa de CPU**.

06. Das alternativas abaixo, qual é a versão mais atual do Corel Draw?

- A) X2.
- B) X6.
- C) X5.
- **D) X7.**

07. Qual formula no MS-Excel é utilizada para somar?

- **A) =SOMA.**
- $B$ ) =+(ADD).
- C) =ADICIONAR.
- $D$ ) =(+)SOMAR.

08. Sobre os arquivos do Windows é correto afirmar:

- A) Todos possuem extensão e o nome do programa que pode abri-lo.
- B) Podem conter até 125 caracteres no nome.
- **C) Todos possuem Nome e uma extensão.**
- D) Os arquivos com a extensão ".asp" são arquivos de vídeo.
- 09. Em um projeto no Corel Draw o que é Ponto Zero?
	- A) É a configuração do Layout da Página.
	- **B) São coordenadas inicias de X e Y.**
	- C) É um projeto iniciado em modo paisagem.
	- D) É a importação de vetores antigos.
- 10. Qual a função do efeito PowerClip no Corel Draw?
	- A) Permite que se importem efeitos prontos de outro Corel Draw.
	- **B) Permite que se coloque uma imagem dentro de um objeto do Corel Draw.**
	- C) Adiciona perspectivas a objetos vetoriais.
	- D) Permite Misturar dois objetos gerando uma sequência.
- 11. O arquivo "prova.rtf" está associado ao:
	- A) MS-Excel.
	- B) MS-Power Point.
	- **C) MS-Word.**
	- D) MS-Acess.

# **A) O Auto CAD trabalha com unidades no desenho.**

- B) Todos os desenhos no Auto CAD são feitos em escala real.
- C) Para desabilitar ou reabilitar a linha de comando usamos as teclas Ctrl+9.
- D) O ícone UCS é utilizado para mostrar as coordenadas de trabalho.

## **QUESTÕES DE PORTUGUÊS**

- 13. Não é sinônimo de prenúncio:
	- A) Vaticínio.
	- **B) Resquício.**
	- C) Presságio.
	- D) Prognóstico.

14. Assinale a alternativa em que pelo menos uma das palavras deveria ter sido escrita com S e não com Z:

- A) Socializar Sazonal.
- B) Reduzir Sensatez.
- **C) Aburguezar Campezino.**
- D) Sisudez Sozinho.

15. Não deveria haver acento indicador de crase em qual das frases abaixo?

# **A) Fiquei à distância.**

- B) Irei à Bahia.
- C) Dirijo-me à Tijuca.
- D) Vou à feira.
- 16. São duas classes de palavras variáveis:
	- A) Interjeição e adjetivo.
	- B) Preposição e conjunção.
	- **C) Artigo e numeral.**
	- D) Verbo e advérbio.

17. *Houve muita confusão no campeonato;*

Na frase acima ocorre:

- A) Sujeito composto.
- B) Sujeito simples.
- C) Sujeito oculto.
- **D) Oração sem sujeito.**

#### **QUESTÕES DE MATEMÁTICA**

18. João e Carlos investiram cada um R\$ 1.000,00, João por 1 ano a taxa de juros compostos de 36% ao ano, e Carlos por 12 meses a taxa de juros compostos de 3% ao mês. Das opções abaixo, qual a diferença de rendimento entre João e Carlos?

### A) **Carlos teve um rendimento maior, com diferença de R\$ 65,76**

- B) Os dois tiveram o mesmo rendimento
- C) João teve um rendimento maior, com diferença de R\$ 65,76
- D) Carlos teve um rendimento maior, com diferença de R\$ 131,62

19. Podemos afirmar que uma caixa de parafusos pesa 10kg mais 2/3 dessa mesma caixa. O peso de 2 caixas dessa seriam:

- A) 50Kg.
- B) 20kg.
- **C) 60kg.**
- D) 30kg.

20. Na Roda Gigante de um parque de diversões, brincam em média 20 pessoas a cada 10min ao custo de R\$10,00 por pessoa. Quanto esse brinquedo lucra em um expediente de 10h?

- A) R\$ 12.000,00
- B) R\$ 11.000,00
- C) **R\$ 12.000,00**
- D) R\$ 13.000,00